## *PAN35SH-AA*

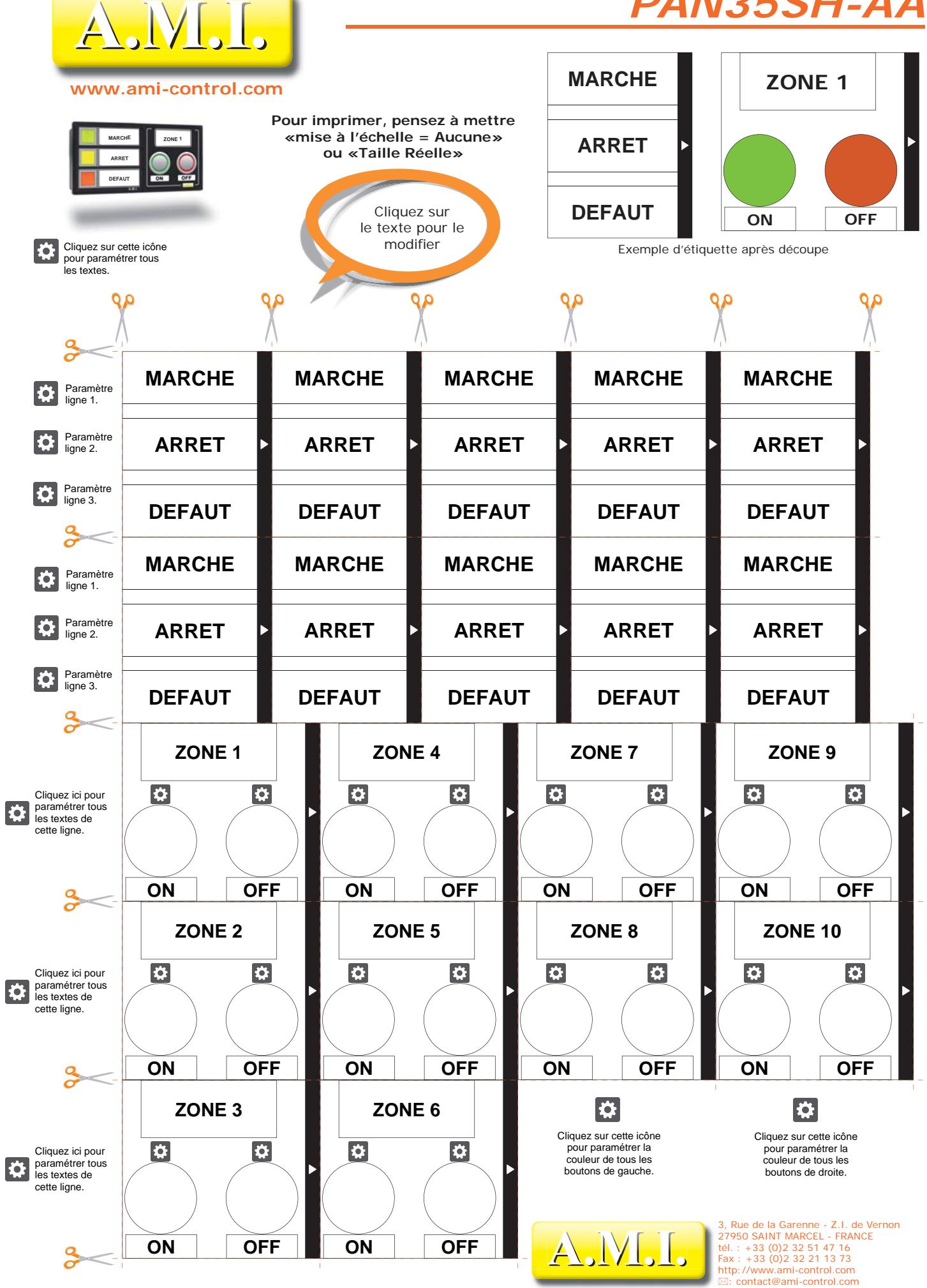

**ETI\_002\_23-11-2016**